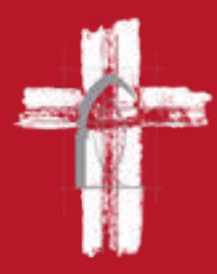

# **Formations en Communication et Outils Digitaux**

**Intervention :**  Nicolas Alary (chargé de communication du diocèse), auprès de la Formation Diocèsaine.

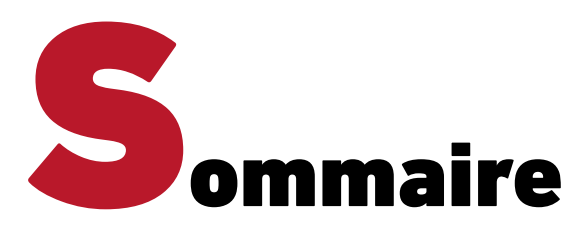

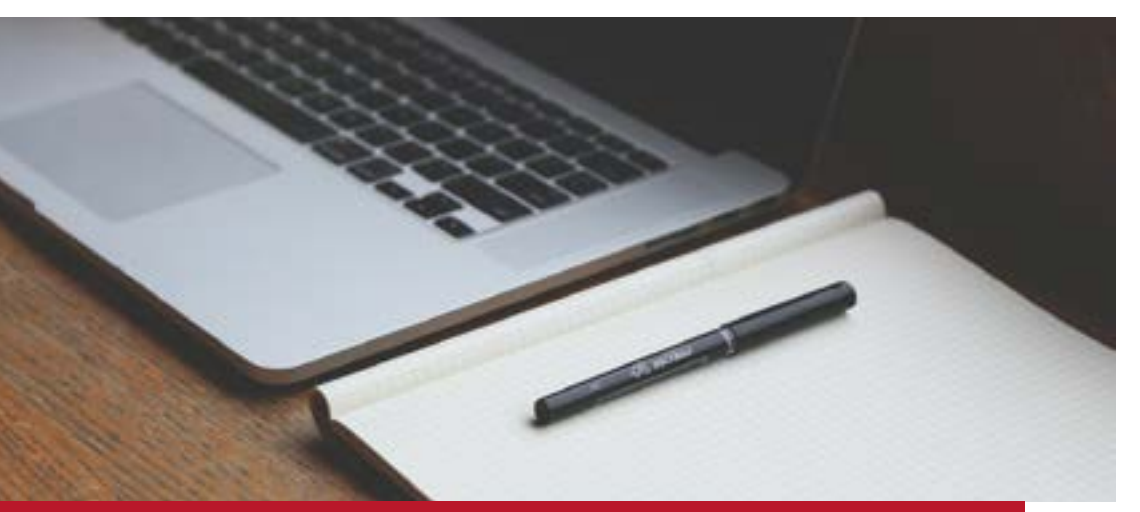

- **Les Fondamentaux de la Communication**  $\bullet$
- **Gérer la page internet de sa paroisse aude.catholique.fr**  $\bullet$
- **Gérer la page MessesInfo de sa paroisse**   $\bullet$
- **Créer ses supports papier sur Canva**   $\bullet$
- **Créer et gérer sa page Facebook**   $\bullet$
- **Gérer une newsletter SendInBlue**  $\bullet$
- **Découvrir Instagram et Youtube**  $\bullet$
- **Créer une platefrome en ligne WordPress**

Lorsque l'on évoque les enjeux liés à la communication, le terme est souvent mal compris. En effet, beaucoup d'acteurs ont tendance à confondre outils de communication et stratégie de communication. Toutefois, avant de penser aux différents canaux permettant de véhiculer son message, il est capital d'en avoir au préalable établi une stratégie avec des objectifs clairement définis. En faisant l'impasse sur cette étape, vos actions n'auront pas l'efficacité escomptée et vous risquez de perdre inutilement du temps, de l'argent ou de la motivation.

### **Programme et Objectifs :**

- Élaborer sa propre stratégie de communication : de l'état des lieux à l'analyse du budget.
- Comment développer le message idéal pour nos cibles clés, primaires et secondaires ?
- Appréhender et anticiper les réflexes d'un communicant pour ne pas passer au travers de l'actualité.
- Comment choisir les outils, supports et canaux de communication adéquats avec mes compétences ?
- Rappel sur les règles du droit à l'image, du droit d'auteur et de propriété matériel/immatériel. -> Présentation d'outils où chercher des images, visuels et illustrations libres de droit.
- S'appuyer sur nos médias locaux, comment les contacter ?

[Je m'inscris en ligne](https://docs.google.com/forms/d/e/1FAIpQLSfPFlhG7zJOWS7dJ3WcWq8yVwctCeZgQvNw1skUFwIYp6ZAQQ/viewform?usp=sf_link)

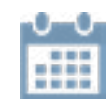

21 Avril -> 14h-15h 22 Avril -> 14h-15h

**Tarif de l'outils :**  0€

**Public :**  Tout public

**Pré-requis : Curiosité** Joie d'apprendre

La page web désigne l'unité élémentaire d'un site web, luimême constitué d'un nombre plus ou moins important de pages web.

Pour les internautes, la page web est accessible via un navigateur web (Firefox, Mozilla, Safari, Internet Explorer, etc.). Elle dispose d'une adresse web spécifique qui peut être saisie directement dans la barre d'adresse de ces navigateurs, être retrouvée via un moteur de recherche/la page d'accueil d'un site web, ou bien encore en suivant un lien hypertexte présent sur le site ou un autre site web.

### **Programme et Objectifs :**

- Mettre à jour régulièrement les actualités de sa paroisse sur la page attitrée du site internet du diocèse.
- Créer une page, un dossier, un album photos, un lien ou fichier.
- Appréhender et anticiper les réflexes du language internet: texte et html.
- L'utilisation de l'image dans les articles, pages et dossiers du site internet.
- Rappel sur les règles du droit à l'image, du droit d'auteur et de propriété matériel/immatériel. -> Présentation d'outils où trouver des images, visuels et illustrations libre de droit.

[Je m'inscris par mail](mailto:communication%40aude.catholique.fr?subject=Inscription%20formation%20site%20internet%20)

**Tarif de l'outils :**  0€

#### **Public :**  Communicants, secrétariat, bénévoles en paroisse Prêtres, diacres

**Pré-requis :**  Rigueur Assiduité **Orthographe** 

### **Présentation :**

Développé en 2001, le service MessesInfo permet de connaître les adresses des lieux de culte catholique et les horaires des célébrations.

Son site internet reçoit 170 000 visiteurs par mois en moyenne, par exemple, sur l'année 2012, cela représente 2 millions de visites et 10 millions de pages vues. Il est de plus en plus utilisé et répond visiblement à une demande massive C'est un logiciel intuitif et simple d'utilisation.

### **Programme et Objectifs :**

- Augmenter et adapter la visibilité de vos propositions d'horaires de messe.
- $\bullet$  Favoriser votre contribution localement pour une visibilité rurale.
- Mettre en place un horaire simple ou un horaire récurrent pour faciliter l'intégration des horaires

**Tarif de l'outils :**  0€

**Public :**  Communicants, secrétariat, bénévoles en paroisse Prêtres, diacres

**Pré-requis :**  Rigueur Assiduité

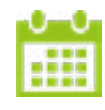

A la demande, contact par mail : communication@aude.catholique.fr

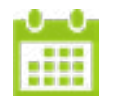

A la demande, contact par mail : communication@aude.catholique.fr

[Je m'inscris par mail](mailto:communication%40aude.catholique.fr?subject=Inscription%20formation%20MessesInfo)

Canva est une plate-forme de conception graphique qui permet aux utilisateurs de créer des graphiques, des présentations, des affiches, des documents et d'autres contenus visuels sur les médias sociaux.

Les utilisateurs ont accès à un catalogue de modèles, peuvent modifier les conceptions et télécharger leurs propres photographies via une interface en glisser-déposer. La plate-forme est gratuite mais propose des abonnements payants pour des fonctionnalités supplémentaires (nonnécessaire dans notre cas).

### **Programme et Objectifs :**

- Donner accès à un panel de fonctionnalités pou un logiciel simple d'utilisation.
- Créer vos propres outils de communication papier : dépliants, flyers, brochures, livrets, etc...
- Présentation des larges propositions de l'outil gratuit pour ne pas plonger dans l'envie de consommation.
- Devenir autonome dans la conception des communications papier.
- Présentation d'outils où trouver des images, visuels et illustrations libre de droit.

[Je m'inscris en ligne](https://docs.google.com/forms/d/e/1FAIpQLSfUx5tF_uYm4nbrhxxqi3SlxqJBQTAz4pQPRR8NT97H_MlD-A/viewform?usp=sf_link)

**Tarif de l'outils :**  0€

**Public :**  Tout public

**Pré-requis :**  Autonomie Créativité Curiosité

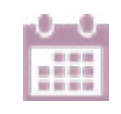

15 Avril -> 15h-16h 20 Avril -> 15h-16h 21 Avril -> 15h-16h

**Programme et Objectifs :** 

**Présentation :** 

nouvelles.

#### Création de son propre compte Facebook et le lier à une page publique.

Facebook est un réseau social qui vous permet de partager en temps réel des infos, des photos, des humeurs. Facebook est un média social de choix pour joindre le grand public. Le réseau social constitue non seulement un lien avec le monde extérieur, mais il permet d'interagir avec d'autres internautes et lier ainsi des contacts. C'est un bon moyen de garder et d'entretenir des relations, voire d'en créer de

- Gestion d'une page Facebook, comment l'entretenir et maintenir le lien ?
- Présentation des outils à disposition de votre page Facebook : Messagerie, Direct, Fonctionnalités, Statistiques, etc...
- Présentation des créneaux horaires pour les moments opportuns de publication.
- Présentation d'outils où trouver des images, visuels et illustrations libre de droit.

[Je m'inscris en ligne](https://docs.google.com/forms/d/e/1FAIpQLSe5Rl3X8RSGQlZBcmreXcSronrDFqrhmpa3IKIQhMyiPrRtUQ/viewform?usp=sf_link)

#### **Tarif de l'outils :**  0€

**Public : Paroisses** Services diocésains

#### **Pré-requis :**  Autonomie Créativité Curiosité

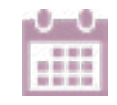

15 Avril -> 14h-15h 20 Avril -> 14h-15h

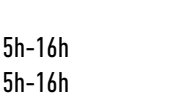

Sendinblue est une référence mondiale de l'emailing. La solution est complète et permet de gérer en totalité son email. Une bibliothèque de templates complète et un éditeur bien conçu permettent de créer des emails engageants.

Une version gratuite est disponible pour un quota de 300 mails/jour à envoyer. Un logiciel simple d'utilisation basé sur le «clic to action» : je clique, je dépose.

### **Programme et Objectifs :**

- Prise en main du logiciel SendinBlue
- Créer sa base de contacts : insertion, segmentation et gestion.
- Création de sa newsletter, comment utiliser les templates et les «widgets» à disposition sur la version gratuite
- Le language web du mailing : utilisation d'un objet distinct pour éviter les SPAMS.

**Tarif de l'outils :**  0€ pour un envoi limité à 300 mails par jour.

**Public :**  Services Diocésains Paroisses

**Pré-requis :**  Autonomie Créativité Assiduité Rigueur

#### **Présentation :**

YouTube est une plateforme grâce à laquelle on peut visionner des vidéos, télécharger du contenu sur son propre canal et interagir avec d'autres utilisateurs par le biais de likes, de commentaires ou de "partager". YouTube est une page web de référence pour des millions d'utilisateurs Instagram est une application sur mobile dont le principe est assez simple en fait : le partage de photos et ou vidéos courtes. De nombreux filtres permettent d'embellir vos créations avant de les partager ce qui rend son usage plus fun.

### **Programme et Objectifs :**

- Prendre conscience de l'importance d'une vidéo ou d'une image pour transmettre un message.
- Gestion d'une page Youtube : structure, mise en page, format couverture + vignette.
- Les fondamentaux d'Instagram pour comprendre son utilisation et la notion «d'hashtags».
- Présentation de la bibilothèque audio Youtube pour utiliser des sons libres de droit.

**Tarif de l'outils :**  0€

**Public :**  Tout public

**Pré-requis : Curiosité** Créativité Prise de vue **Cadrage** 

**SECTION**  $1.1.1$ 

15 Avril -> 16h-17h 20 Avril -> 16h-17h

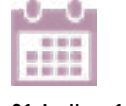

[Je m'inscris en ligne](https://docs.google.com/forms/d/e/1FAIpQLSf7g5aPgjOQqz6K7xKJlVAdjWOVDtHuOa8XoG-VoZVwzbEURg/viewform?usp=sf_link)

21 Avril -> 16h-17h 22 Avril -> 15h-16h

[Je m'inscris en ligne](https://docs.google.com/forms/d/e/1FAIpQLSc3ae3ryQqaoXZQ-COs0sR0tvfVgpOUvxZ6tSPESprFrkVmvg/viewform?usp=sf_link)

WordPress représente 35% du web mondial. Pourtant, très peu de personnes comprennent réellement comment cela fonctionne. Et malheureusement, ceci est vrai autant pour les débutants que pour des utilisateurs plus avancés, développeurs inclus.

L'idée ici est donc de faire comprendre globalement à chacun ce qui se cache derrière cet outil gratuit afin d'en comprendre les atouts. Le but est bien entendu d'éviter de multiples erreurs pour le référencement naturel, la sécurité, le développement ou encore pour l'ergonomie. Il ne suffit pas d'utiliser WordPress avec ses fonctions de base, mais bien de la maîtriser complètement.

#### **Programme et Objectifs :**

- Prise en main du logiciel WordPress
- Qu'y a-t-il sur WordPress ? Concept, fonctionnalités, outils, etc.
- Développer sa propre interface en ligne pour transmettre ou partager des messages et/ou actualités clés de votre activité.
- Présentation et utilisation du language web : texte et html.

### **Tarif de l'outils :**

Logiciel gratuit mais paiement du nom de domaine et hébergement de la plateforme en ligne. 1,20 €/mois la première année puis 9,60€/mois.

**Public :**  Services Diocésains Paroisses

**Pré-requis :**  Autonomie Créativité Assiduité Rigueur

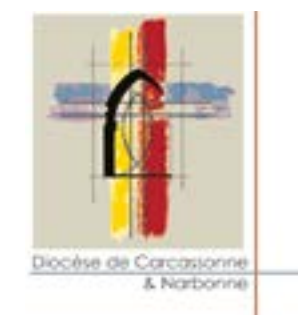

**Nicolas Alary - Service Communication du diocèse de Carcassonne & Narbonne** 

> **Mail : communication@aude.catholique.fr Tél : 06.72.06.11.26**

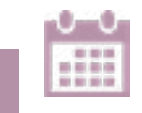

[Je m'inscris en ligne](https://docs.google.com/forms/d/e/1FAIpQLScmFmcnD85c8aGz8xHVeohJKAZryUo0ixoVKANDHlaUpf4maw/viewform?usp=sf_link)

22 Avril -> 16h-17h